Photoshop 2021 (Version 22.4.2) Download 2022

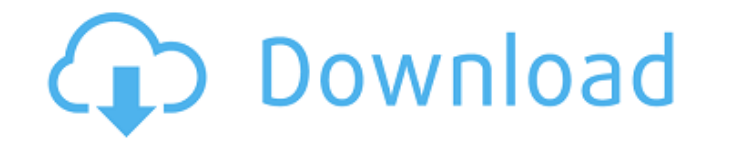

#### **Photoshop 2021 (Version 22.4.2) Crack+ Activation Key Download For Windows**

Adobe Photoshop is the most popular and most versatile commercial image editing program on the market. It is used by professional photographers, graphic artists, and web designers. In this article, we'll walk through Photo geared towards non-technical users. There are no learning curves or hotkeys. The major features that differ the most from their previous version include Content-Aware Fill, Content-Aware Crop. Adobe Photoshop CS6 User Inte started with Photoshop, you can either jump right into the regular workspace or go to the new workspace or go to the new workspace. The main interface is pretty straightforward: there is a toolbox, where you can add and or opening your document. To create a new document, click on the New icon in the toolbar. Once a new document has been opened, you can use the toolbar to add layers and adjust their settings. The top toolbar is where you add images. You can also use the panels in the upper-right portion of the interface to do things like resize images, change color and brightness settings, and edit text. Figure 1. The Photoshop CS6 user interface with the main unhide a layer To increase and decrease the layer's opacity To reduce the layer's opacity To reduce the layer's opacity Layer Modes Layers can be given several effects or modes that determine how they behave. The most comm

#### **Photoshop 2021 (Version 22.4.2) Activator**

Elements also includes special photo tools for constructing and manipulating photo collages and photo books. And, with Adobe's Photo Downloader plug-in, you can quickly download photos from a wide range of digital photo ca version 13, is available as a monthly subscription for \$4.99 a month. This guide will help you get started with Photoshop Elements, regardless of your skill level. Here's what you'll need: Windows 7 or later Dell Inspiron 8GB RAM and an Intel Core i5 or Intel Core i7 Note: These steps are for Intel-based processors only. Download Photoshop Elements 2019 The download is available for Windows, Linux and macOS (OS X). You'll need a copy of the it is a good idea to run this tutorial. Photoshop Elements has changed a lot since this tutorial was last updated and some of the steps need to be updated. Download: Photoshop Elements installation instructions Go to the d proceed. Read the license agreement and click Accept. . Click Install to start the installation. The complete installation process will take several minutes. After the installation finishes, run Photoshop Elements icon in or the corner of your screen to open Photoshop Elements' Help panel. The tutorial begins in the Help panel. Select the desired tutorial topic from the panel and click Open to download the tutorial content. PS Elements 2019

# **Photoshop 2021 (Version 22.4.2) [2022]**

It is time for my annual preview for the Buffalo Bills. Hopefully, I don't make the same mistakes I did last year and get something right. This is more for entertainment than anything else as I know the outcome of the seas good of an opener as you are going to get. The Bills will need to out score the Falcons by at least three touchdowns to win. If this happens, the Bills will be just one win away from becoming bowl eligible. If they aren't him to be. With that said, he has proven he can go out and put up points. Tyrod is a turnover machine and that has to stop. In his two years as a starter he has 16 interceptions and in the 2014 regular season he threw for Dolphins front 7 he only threw seven picks with over 700 yards. In a strange turn of events, he threw over 300 yards against the the New England Patriots and a league leading 4 interceptions. He is a solid QB and he is wha TDs. He also had two picks and did everything you want from a young QB. He wasn't rattled and even led the team into the end zone to start the fourth quarter. He is young and we will see if he can keep it up. Peterman actu backs in the NFL: LeSean McCoy and Frank Gore. McCoy is a great fit in this Buffalo offense and it is no wonder why he is the face of the franchise. He is a solid running back and is best used between the tackles. Even tho

No need to cut and redo your bra straps I love a good bra and have tried out a few in the past. I also own a fit and flare under bust bra. Its comfortable and soft. However, I was recently told by a bra fitter I would look not pulling me in enough. Im not sure if this is something I can do as I would like to upgrade my under-bust bra and may need help. Any suggestions?Microbial reduction and binding of cadmium in a forest soil (a pilot study immobilisation of cadmium, especially in the rhizosphere. The aim of the present study was to examine the potential of a forest soil to immobilise cadmium by reduction and binding by microbial cells. The soil samples were fractions, which were obtained by 0.1M NaNO(3) extraction, and then the cadmium binding fractions were isolated by cation exchange chromatography. Both the labile (residual) and the stable (exchangeable and carbonate bound determined by a bio-sequential extraction procedure. Cadmium reduction was found to occur mainly in the bioreduced fraction of 0.1-10kD of soil. Cadmium was mostly bound to organic matter in the fractions

### **What's New in the Photoshop 2021 (Version 22.4.2)?**

# **System Requirements:**

Minimum: OS: Windows 7 SP1/10 Processor: Intel Core i5 2400S, AMD Athlon 64 X2 4200, Dual Core 2.0 GHz, Quad Core 2.5 GHz Memory: 8 GB Graphics: Intel HD Graphics 4000 Hard Disk: 15 GB Driver: Nvidia GeForce GT 610/660/765

<https://www.homebox.pt/en/system/files/webform/franchises/antamfr27.pdf> [https://lfbridge.com/upload/files/2022/06/aiUJg8ToAPpRFDTeoMSR\\_30\\_23be7905bb3435420fb78a11661504ff\\_file.pdf](https://lfbridge.com/upload/files/2022/06/aiUJg8ToAPpRFDTeoMSR_30_23be7905bb3435420fb78a11661504ff_file.pdf) [https://farmasetika.com/wp-content/uploads/2022/07/Adobe\\_Photoshop\\_CC\\_2018\\_version\\_19.pdf](https://farmasetika.com/wp-content/uploads/2022/07/Adobe_Photoshop_CC_2018_version_19.pdf) <http://galaxy7music.com/?p=44385> <https://tetiqo1981.wixsite.com/glabinomca/post/photoshop-express-activator-free-download-april-2022> <https://undergroundstudio.it/wp-content/uploads/2022/06/jaruin.pdf> <https://aboutdance.com.ua/advert/adobe-photoshop-cc-2015-keygen-keygen-free-latest-2022/> [https://aeptel.com/wp-content/uploads/2022/06/Photoshop\\_CC\\_Crack\\_File\\_Only\\_\\_PCWindows.pdf](https://aeptel.com/wp-content/uploads/2022/06/Photoshop_CC_Crack_File_Only__PCWindows.pdf) [https://knoxvilledirtdigest.com/wp-content/uploads/2022/06/Photoshop\\_CC\\_2019\\_Product\\_Key\\_\\_\\_MacWin\\_Latest.pdf](https://knoxvilledirtdigest.com/wp-content/uploads/2022/06/Photoshop_CC_2019_Product_Key___MacWin_Latest.pdf) <https://whispering-oasis-87918.herokuapp.com/ualyec.pdf> <https://livefitstore.in/advert/photoshop-2022-version-23-1-crack-file-only-download/> <https://videomoocs.com/blog/index.php?entryid=3395> <http://freemall.jp/adobe-photoshop-2021-version-22-0-1-crack-serial-number-patch-with-serial-key-download.html> <https://nameme.ie/photoshop-cc-2015-version-17-install-crack-free-download-updated-2022/> <http://blnovels.net/?p=16496> <https://intelligencequotientconsult.com/blog1/advert/adobe-photoshop-2022-version-23-0-keygen-for-lifetime-download-x64/> <https://davidhassmann.com/wp-content/uploads/2022/06/bercha.pdf> <https://allweboutreach.com/wp-content/uploads/2022/06/colriv.pdf> <https://www.careion.be/sites/default/files/webform/paradam633.pdf> <https://sinhgadroad.com/advert/adobe-photoshop-cs4-crack-keygen-with-serial-number-win-mac/>